ПЭВМ оснащены часами реального времени. Эти часы питаются от аккумулятора, поэтому их показания не пропадают при выключении компьютера.

Доступ к часам реального времени возможен либо через ячейки КМОПпамяти, либо через специальные функции BIOS Использование регистров КМОП-памяти часами реального времени приведено в таблице:

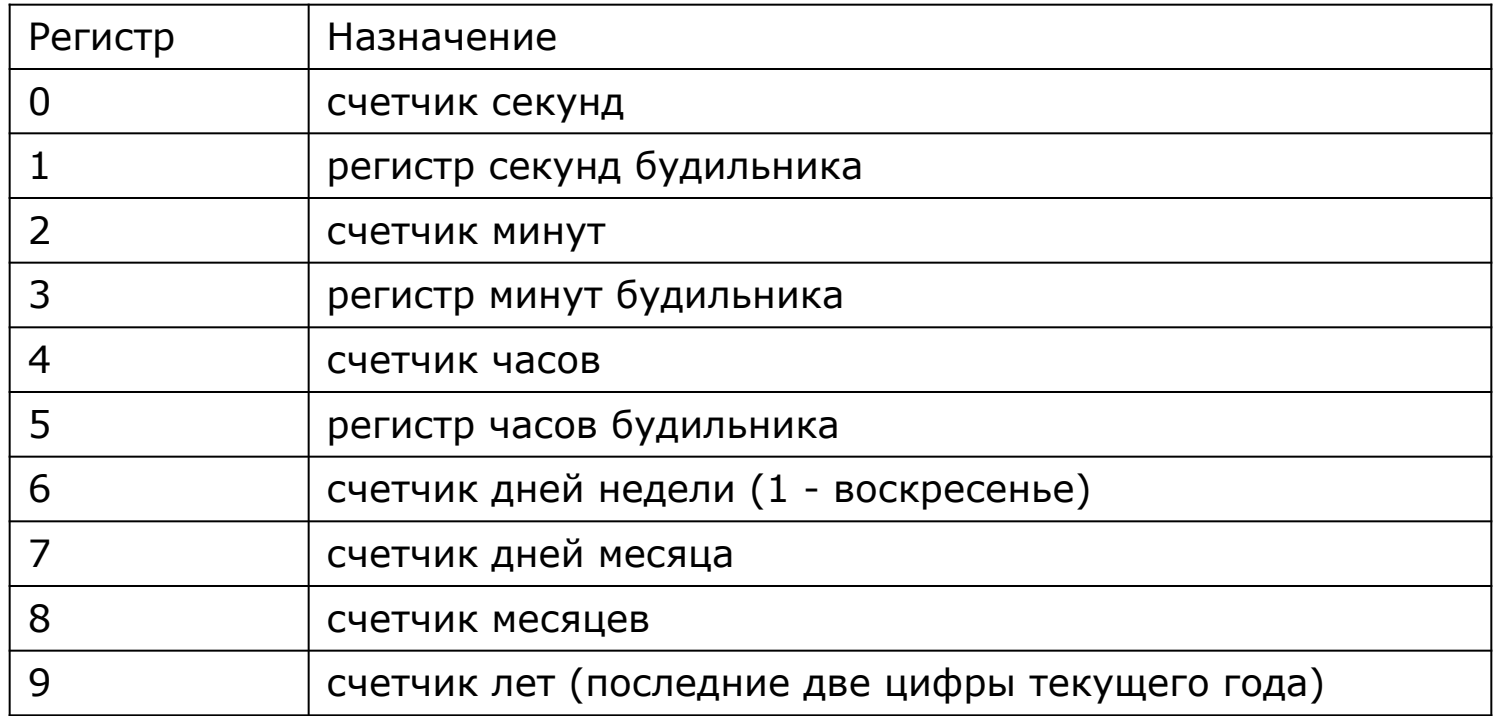

Для хранения собственно времени достаточно всего четырнадцати байт энергонезависимой памяти, и остальная часть используется BIOS для хранения различной информации, необходимой для корректного запуска компьютера. Для общения с CMOS и регистрами часов реального времени(RTC) выделяются порты ввода-вывода от 70h до 7Fh, но только назначение портов 70h и 71h одинаково для всех материнских плат:

*порт 70h для записи*: индекс для выбора регистра CMOS: бит 7: прерывание NMI запрещено на время чтения/записи бит 6: собственно индекс *порт 71h для чтения и записи*: данные CMOS

После записи в порт 70h обязательно надо выполнить запись или чтение из порта 71h, иначе RTC окажется в неопределенном состоянии. Содержимое регистров CMOS варьируется для разных BIOS, но первые 33h регистра обычно выполняют следующие функции:

00h: RTC — текущая секунда (00 – 59h или 00 – 3Bh) — формат выбирается регистром 0Bh, по умолчанию — BCD

01h: RTC — секунды будильника (00 – 59h или 00 – 3Bh или FFh (любая секунда))

02h: RTC — текущая минута (00 – 59h или 00 – 3Bh)

03h: RTC — минуты будильника (00 – 59h или 00 – 3Bh или FFh)

04h: RTC — текущий час:

0 – 23h/00 – 17h (24-часовой режим)

1 – 12h/01 – 1Ch (12-часовой режим до полудня)

81h – 92h/81 – 8Ch (12-часовой режим после полудня)

05h: RTC — часы будильника (то же или FFh, если любой час)

- 06h: RTC текущий день недели (1 7, 1 воскресенье)
- 07h: RTC текущий день месяца (01 31h/01h 1Fh)
- 08h: RTC текущий месяц (01 12h/01 0Ch)
- 09h: RTC текущий год (00 99h/00 63h)
- 0Ah: RTC регистр состояния А
	- бит 7: 1 часы заняты (происходит обновление)
	- биты 4 6: делитель фазы (010 32 768 KHz по умолчанию)
	- биты 3 0: выбор частоты периодического прерывания:
		- 0000 выключено
		- 0011 122 микросекунды (минимум)
		- 1111 500 миллисекунд
		- 0110 976,562 микросекунды (1024 Hz)

0Bh: RTC — регистр состояния В

бит 7: запрещено обновление часов (устанавливают перед записью новых значений в регистры даты и часов)

бит 6: вызов периодического прерывания (IRQ8)

бит 5: вызов прерывания при срабатывании будильника

бит 4: вызов прерывания по окончании обновления времени

бит 3: включена генерация прямоугольных импульсов

бит 2: 1/0 — формат даты и времени двоичный/BCD

бит 1: 1/0 — 24-часовой/12-часовой режим

бит 0: автоматический переход на летнее время в апреле и октябре

0Ch только для чтения: RTC — регистр состояния С

- бит 7: произошло прерывание
- бит 6: разрешено периодическое прерывание
- бит 5: разрешено прерывание от будильника
- бит 4: разрешено прерывание по окончании обновления часов

0Dh только для чтения: регистр состояния D бит 7: питание RTC/CMOS есть

0Eh: результат работы POST при последнем старте компьютера:

- бит 7: RTC сбросились из-за отсутствия питания CMOS
- бит 6: неверная контрольная сумма CMOS-конфигурации
- бит 5: неверная конфигурация
- бит 4: размер памяти не совпадает с записанным в конфигурации
- бит 3: ошибка инициализации первого жесткого диска
- бит 2: RTC-время установлено неверно (например, 30 февраля)

0Fh: состояние, в котором находился компьютер перед последней перезагрузкой 00h — Ctr-Alt-Del 05h — INT 19h 0Ah, 0Bh, 0Ch — jmp, iret, retf на адрес, хранящийся в 0040h:0067h Другие значения указывают, что перезагрузка произошла в ходе POST или в других необычных условиях

10h: тип дисководов (биты 7 – 4 и 3 – 0 — типы первого и второго дисковода) 0000: отсутствует 0001: 360 Кб 0010: 1,2 Мб 0011: 720 Кб 0100: 1,44 Мб 0101: 2,88 Мб

12h: тип жестких дисков (биты 7 – 4 и 3 – 0 — типы первого и второго жестких дисков, 1111, если номер типа больше 15) 14h: байт состояния оборудования биты 7 – 6: число установленных жестких дисков минус один биты 5 – 4: тип монитора (00, 01, 10, 11 — EGA/VGA, 40x25 CGA, 80x25 CGA, MDA) бит 3: монитор присутствует бит 2: клавиатура присутствует

- бит 1: FPU присутствует
- бит 0: дисковод присутствует

15h: младший байт размера базовой памяти в килобайтах (80h) 16h: старший байт размера базовой памяти в килобайтах (02h) 17h: младший байт размера дополнительной памяти (выше 1 Мб) в килобайтах

18h: старший байт размера дополнительной памяти (выше 1 Мб) в килобайтах

19h: тип первого жесткого диска, если больше 15

lAh: тип второго жесткого диска, если больше 15

2Eh: старший байт контрольной суммы регистров 10h – 2Dh

2Fh: младший байт контрольной суммы регистров 10h – 2Dh

30h: младший байт найденной при POST дополнительной памяти в килобайтах

31h: старший байт найденной при POST дополнительной памяти в килобайтах

32h: первые две цифры года в BCD-формате(*BCD* - Binary Coded Decimal то есть 1998h для 1998-го года )

Данные о конфигурации, хранящиеся в защищенной контрольной суммой области, бывают нужны достаточно редко, а для простых операций с часами реального времени и будильником удобно использовать прерывание BIOS 1Ah. Однако, программируя RTC на уровне портов, можно активизировать периодическое прерывание режим, в котором RTC вызывает прерывание IRQ8 с заданной частотой, что позволит оставить IRQ0 для работы системы, если вас удовлетворяет ограниченный выбор частот периодического прерывания. В качестве примера посмотрим, как выполняются чтение и запись в CMOS-память.

Часы реального времени вырабатывают аппаратное прерывание IRQ8, которому соответствует прерывание с номером 70h. Это прерывание может вырабатываться по трем причинам:

Прерывание по окончанию изменения данных. Вырабатывается при установленном в 1 бите 4 регистра состояния B после каждого обновления регистров часов.

Прерывание будильника вырабатывается при совпадении регистров часов и регистров будильника и при установленном в 1 бите 5 регистра состояний B.

Периодическое прерывание вырабатывается с интервалом примерно 1 миллисекунда при установленном в 1 бите 6 регистра состояний B. При срабатывании будильника BIOS вырабатывает прерывание INT 4Ah. Программа может подготовить собственный обработчик для этого прерывания.

Для работы с часами реального времени вы можете обращаться непосредственно к перечисленным выше ячейкам КМОП-памяти, используя порты 70h и 71h. Можно воспользоваться функциями 2 - 7 прерывания 1Ah.

прерывание 1Ah. **Прочитать показания часов реального времени**  На входе: AH = 02h.

 На выходе: CH = часы в BCD-формате (например, 13h означает 13 часов); CL = минуты в BCD-формате; DH = секунды в BCD-формате; CF = CY = 1, если часы реального времени не установлены.

#### **Установить часы реального времени**

На входе: AH = 03h; CH = часы в BCD-формате (например, 13h означает 13 часов); CL = минуты в BCD-формате; DH = секунды в BCD-формате; DL = 1, если необходимо использовать летнее время (daylight savings time option).

На выходе: не используются.

### **Прочитать дату из часов реального времени**

На входе:  $AH = 04h$ .

 На выходе: CH = столетие в BCD-формате ; CL = год в BCD-формате (например, CX=1991h означает 1991 год); DH = месяц в BCD-формате; DL = число в BCD-формате; CF = CY = 1, если часы реального времени не установлены.

## **Установить дату в часах реального времени**

На входе: AH = 05h; CH = столетие в BCD-формате ; CL = год в BCDформате (например, CX=1991h означает 1991 год); DH = месяц в BCDформате; DL = число в BCD-формате;

На выходе: не используются.

# **Установить будильник**

На входе: AH = 06h; CH = часы в BCD-формате; CL = минуты в BCDформате; DH = секунды в BCD-формате.

На выходе: CF = CY = 1, если часы реального времени не установлены.

### **Сброс будильника**

На входе: AH = 07h. На выходе: не используются.

0Fh: состояние, в котором находился компьютер перед последней перезагрузкой 00h — Ctr-Alt-Del 05h — INT 19h 0Ah, 0Bh, 0Ch — jmp, iret, retf на адрес, хранящийся в 0040h:0067h Другие значения указывают, что перезагрузка произошла в ходе POST или в других необычных условиях

10h: тип дисководов (биты 7 – 4 и 3 – 0 — типы первого и второго дисковода) 0000: отсутствует 0001: 360 Кб 0010: 1,2 Мб 0011: 720 Кб 0100: 1,44 Мб 0101: 2,88 Мб

0Fh: состояние, в котором находился компьютер перед последней перезагрузкой 00h — Ctr-Alt-Del 05h — INT 19h 0Ah, 0Bh, 0Ch — jmp, iret, retf на адрес, хранящийся в 0040h:0067h Другие значения указывают, что перезагрузка произошла в ходе POST или в других необычных условиях

10h: тип дисководов (биты 7 – 4 и 3 – 0 — типы первого и второго дисковода) 0000: отсутствует 0001: 360 Кб 0010: 1,2 Мб 0011: 720 Кб 0100: 1,44 Мб 0101: 2,88 Мб